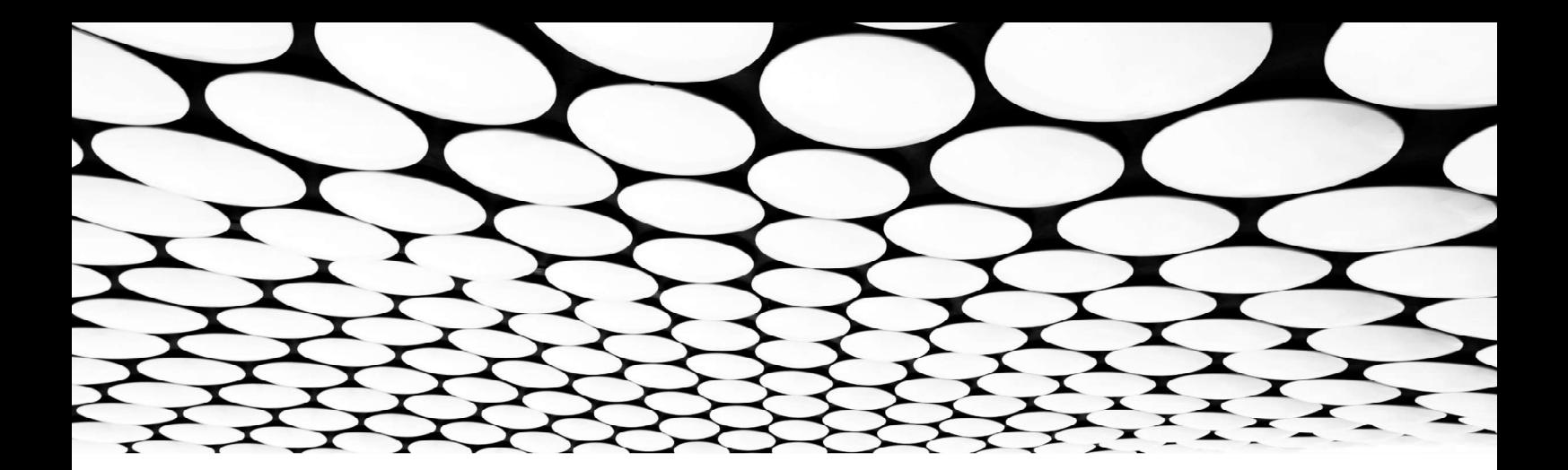

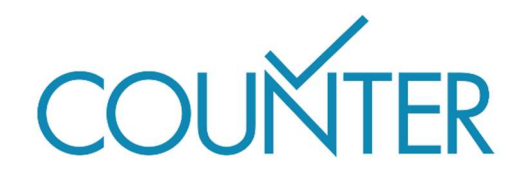

## Release 5.1

Friendly Guide

# COUNTER für Konsortien

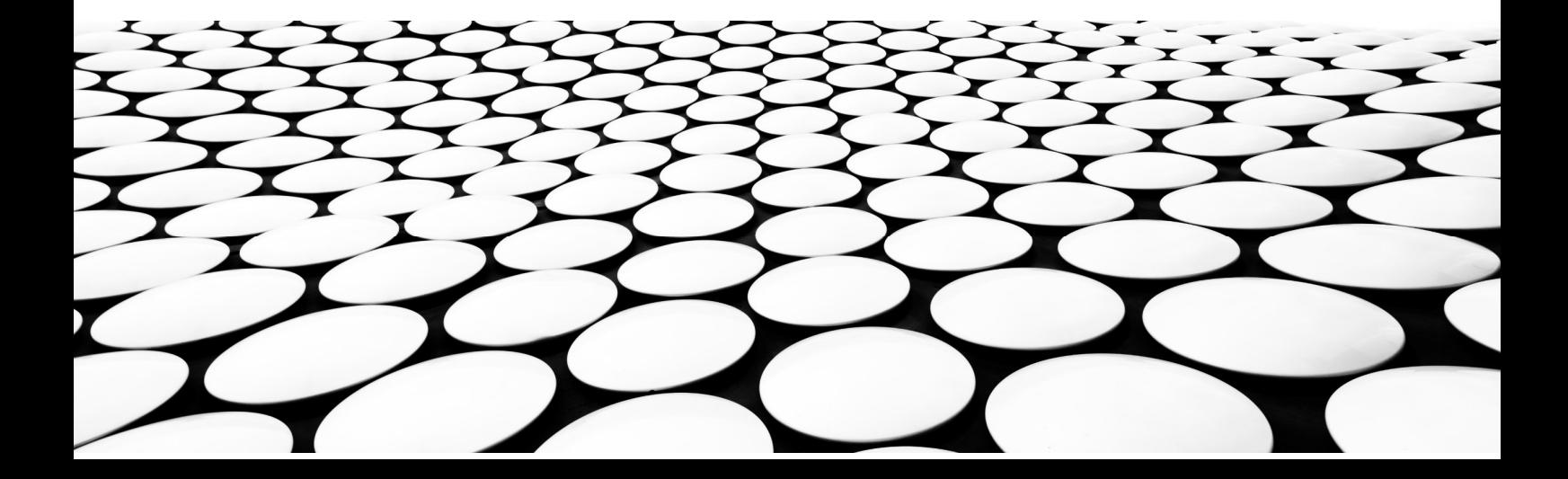

#### Dies ist Teil einer Reihe von Friendly Guides, die Release 5.1 des COUNTER Code of Practice erklären sollen.

Die vollständige Serie:

- Einführung in die COUNTER Reports
- Arbeiten mit COUNTER Reports
- Einführung in die COUNTER-Metriken
- Attribute, Elemente und andere (leicht) technische Dinge in Zusammenhang mit COUNTER
- COUNTER und Open Access
- So werden Sie COUNTER-konform
- COUNTER für Konsortien
- Änderungen bei Release 5.1

Hinweis: Aus Gründen der besseren Lesbarkeit wird in sämtlichen Leitfäden so weit wie möglich auf Fachausdrücke verzichtet. Aus technischen Gründen werden im Code of Practice selbst Unterstriche verwendet. So wird dort "Data Type" zu "Data\_Type" und "Total Item Investigations" zu "Total\_Item\_Investigations".

#### Was dieser Leitfaden enthält

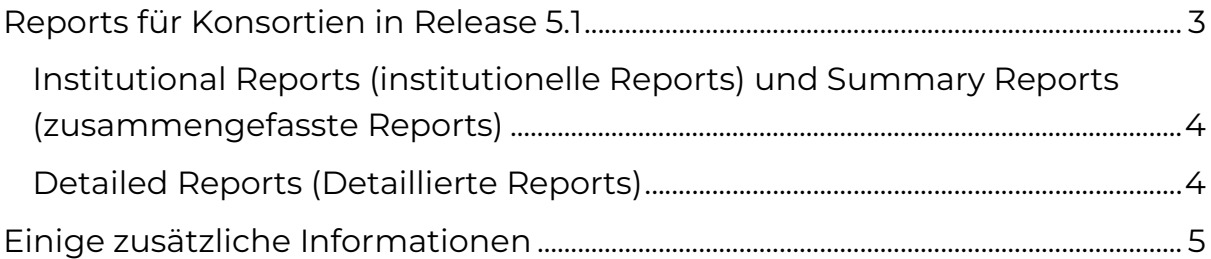

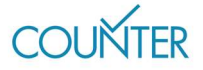

## Reports für Konsortien in Release 5.1

Es gibt drei Arten von Reports für Konsortien: "Summary Reports" (zusammengefasste Reports), "Detailed Reports" (detaillierte Reports) und "Institutonal Reports" (institutionelle Reports).

"Summary Reports" enthalten einen Überblick über die Nutzung auf konsortialer Ebene, die nicht auf Institutionsebene heruntergebrochen wurde. Das heißt, dass die Nutzung für alle Mitglieder des Konsortiums in einem einzigen Platform Report, Database Report, Title Report oder Item Report erfasst wird. Diese Summary Reports können nicht auf die Ebene der Institution der einzelnen Mitglieder heruntergebrochen werden. Summary Reports sind in Version 5.1 verpflichtend.

"Institutional Reports" sind die standardmäßigen individuellen Reports auf Institutionsebene, die nicht aggregiert oder zusammengefasst werden. In den COUNTER-Regeln ist festgelegt, dass es für die Administratoren von Konsortien möglich sein muss, Institutional Reports für individuelle Mitglieder des Konsortiums abzurufen, und zwar mit demselben Login, den sie auch für ihre Summary Reports benutzen.

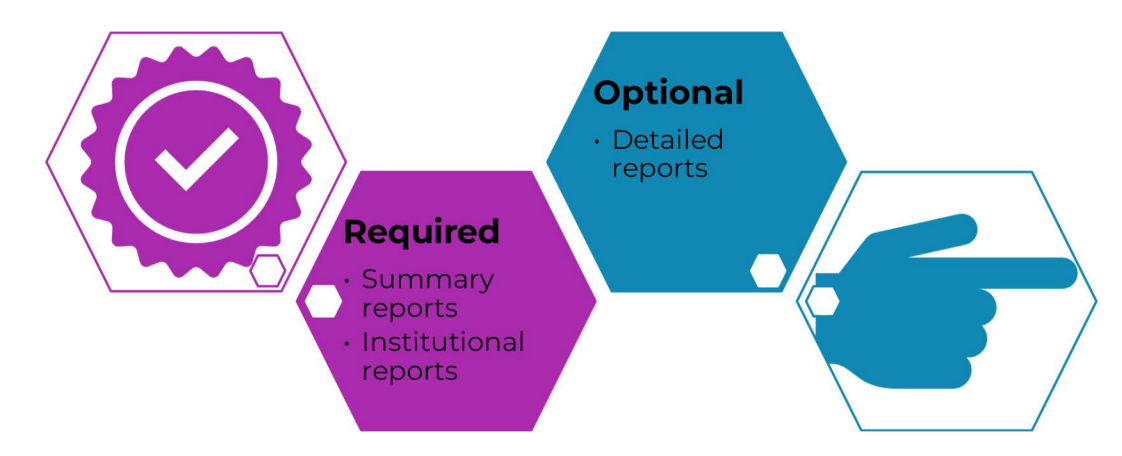

Abbildung 1. Die drei Arten von Konsortienberichten.

"Detailed Reports" sind aggregierte Nutzungsberichte, die nach Institutionen aufgeschlüsselt sind. Sie sind in Version 5.1 nicht verpflichtend, und zwar deshalb, weil es für die Anbieter von Reports schwierig ist, laufend dermaßen detaillierte Reports zu generieren. Sind die Verkaufs- und Nutzungserfassungssysteme beispielsweise nicht verlinkt, ist es gar nicht möglich, ein Konsortium im System für Nutzungserfassung darzustellen.

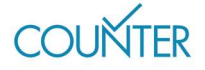

### Institutional Reports (institutionelle Reports) und Summary Reports (zusammengefasste Reports)

Für Konsortialverwaltungen ist es möglich, Summary Reports ebenso herunterzuladen, wie es jede\*r andere Bibliothekar\*in mit jedem anderen COUNTER Report tut: Sie loggen sich in die Administrations-Tools des Anbieters ein oder benutzen SUSHI.

Um "Institutional Reports" einzuholen, gibt es außerdem die Option, sogenannte "Harvester-Tools" für Nutzungsstatistiken zu verwenden. Eine Liste dazu finden Sie auf unserer Webseite auf https://projectcounter.org/counter-harvester-tools. Harvester-Tools verwenden typischerweise das COUNTER SUSHI-Protokoll, das auch im Friendly Guide Arbeiten mit COUNTER Reports beschrieben wird. Vorausgesetzt, Sie verfügen über eine Liste der Mitgliedsinstitutionen des Konsortiums und deren SUSHI-Anmeldedaten, können Sie ein Harvester-Tool verwenden, um Nutzungsstatistiken für jede Institution innerhalb Ihres Konsortiums zu sammeln.

## Detailed Reports (Detaillierte Reports)

Obwohl detaillierte Reports für COUNTER nicht verpflichtend sind, gibt es einen Mechanismus für Anbieter, mit dem Erweiterungen möglich sind (siehe Beschreibung in Attribute, Elemente und andere (leicht) technische Dinge in Zusammenhang mit COUNTER).

Um detaillierte Reports zu liefern, müssen Anbieter zusätzliche Elemente zu ihren COUNTER Reports hinzufügen. "Customer ID" (verpflichtend) und "Institution Name" (Name der Institution, optional). Indem diese Elemente hinzugefügt werden, ist es möglich, detaillierte Reports aus konsortialer Ebene auf Institutionen herunterzubrechen.

Release 5.1 beschreibt einige Regeln dazu, wie die Erweiterungen eingesetzt werden, damit Reports für alle Anbieter, die sich für deren Verwendung entscheiden, auch einheitlich sind:

- Die in einem Consortium Report verwendete **Customer ID** muss der ID entsprechen, die in einem Report für die jeweilige Institution enthalten ist, sowie der ID für die Institution, die über den Pfad /members COUNTER\_SUSHI API zurückgegeben wird.
- Diese Anforderungen gelten auch für den Institution Name.

Seite 4

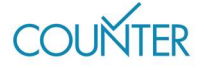

 Wird der Institution Name angegeben, muss er die erste Spalte im tabellarischen Bericht darstellen. Die Customer ID ist dann die zweite Spalte. Wird nur die Customer ID angegeben, wird sie zur ersten Spalte.

Denken Sie daran, dass Erweiterungen nur auf COUNTER Reports angewendet werden können, nicht auf die Standard Views von COUNTER Reports. Wenn Sie einen Standard View erzeugen möchten, müssen Sie Filter auf den jeweiligen COUNTER Report anwenden. So filtern Sie beispielsweise den Title Report mit Data Type "Book", Access Type "Controlled" sowoe Access Method "Regular", um einen TR\_B1 Standard View zu erhalten. Weitere Informationen zu Filtern finden Sie in unserem Friendly Guide Arbeiten mit COUNTER Reports.

## Einige zusätzliche Informationen

Wenn Sie Nutzungsstatistiken für ein Konsortium anfordern, sehen Sie möglicherweise nur die Nutzung von Inhalten, die über das Konsortium erworben wurden, und nicht die Nutzung aller verfügbaren Inhalte, auf die die einzelnen Mitgliederinstitutionen zugreifen können. Ist dies der Fall, muss der Bereitsteller des Reports dies im Pfad /members der SUSHI API angeben. Das Gegenteil ist ebenso möglich: Manche Bereitsteller zeigen alle Inhalte, die von sämtlichen Mitgliedern des Konsortiums genutzt wurden, auch dann, wenn diese Inhalte separat erworben wurden.

Reports für Konsortien können sich auch von institutionellen Reports unterscheiden, bei denen die Nutzung mehr als einer Institution innerhalb eines Konsortiums zugeordnet werden kann, zum Beispiel in Fällen, in denen sich die IP-Bereiche überschneiden (siehe auch Friendly Guide zu COUNTER und Open Access für weiterführende Informationen).

Uns ist bekannt, dass manche Institutionen ihre Nutzungsdaten als vertraulich betrachten. Konsortiumsmitglieder haben daher die Wahl, das Reporting innerhalb des Konsortiums abzulehnen. Dies wirkt sich naturgemäß auf die Daten aus, die Sie in Reports für das Konsortium sehen.

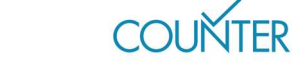

#### Erfahren Sie mehr

Der vollständige Code of Practice (https://cop5.projectcounter.org/en/5.1) sowie die COUNTER Media Library enthalten weitere Informationen(medialibrary.projectcounter.org).

Bei weiteren Fragen kontaktieren Sie bitte unsere Projektleitung: tasha.mellins-cohen@counterusage.org

Seite 6

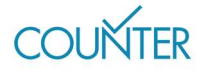

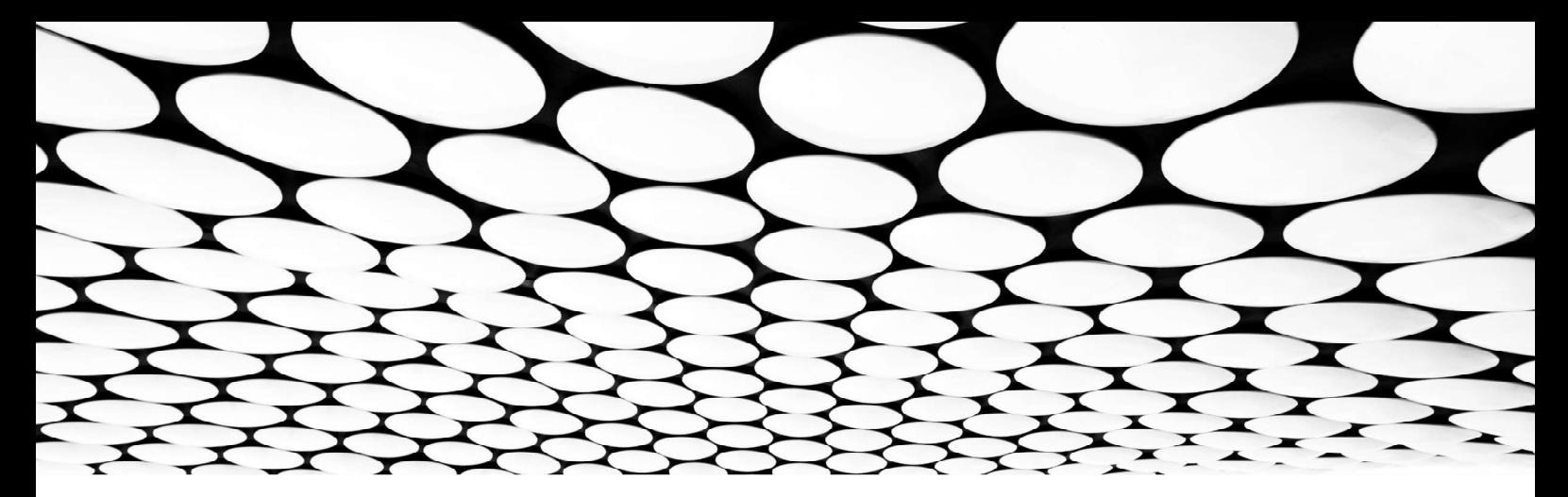

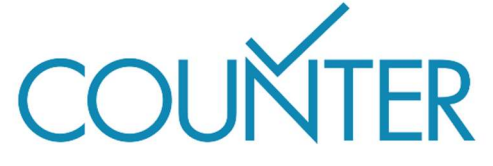

Dank unserer großzügigen Sponsoren werden die Friendly Guides bald auch in folgenden Sprachen erhältlich sei…

Chinesisch Gesponsert von SpringerNature

Deutsch Gesponsert von Thieme

Spanisch Gesponsert von Gale

Französisch Übersetzt vom Couperin Consortium und Canadian Research Knowledge Network

Japanisch Übersetzt vom Yuimi Hlasten, Denison College

**SPRINGER NATURE** 

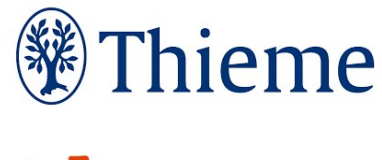

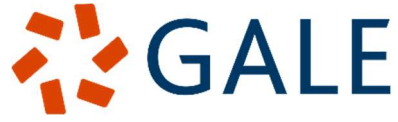